# **IHE Mammography Acquisition Workflow (MAWF)**  $\sigma_{\sigma_{1}}^{\sigma_{1}}\sigma_{\sigma_{1}}^{\sigma_{1}}\sigma_{\sigma_{1}}^{\sigma_{1}}\sigma_{\sigma_{1}}^{\sigma_{1}}$

101010

**SIIM 2009 - D. Clunie**

#### Mammo Acquisition Workflow

- Problems to solve
	- –handling procedure & protocol changes
	- – $-$  rejecting images for quality reasons  $-$  correcting wrong view information
- Consistency between
	- –FFDM (Acquisition Modality)
	- –RIS (DSS/OF)
	- PACS (Image Manager/Archive)
	- –– workstation (Image Display)

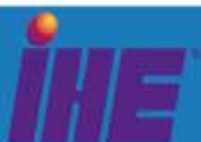

### Mammo Acquisition Workflow

- Procedure and protocol changes
	- –– screening -> diagnostic
	- –supplemental views acquired or requested
	- completion in same or different room
	- – $-$  reject images for quality and repeat (recall)
	- –– recall patient for supplemental views
- Specific focus is on FFDM
	- generic mechanisms but codes are for  $\mathsf{FFDM}$
	- –future work to include breast US, MR

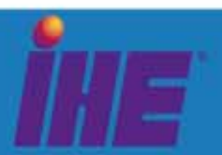

#### Mammo Acquisition Workflow

- Builds on existing profiles
	- –– Scheduled Workflow (SWF)
	- –Mammography Image (MAMMO)
- Does NOT address
	- CAD workflow
	- –Reporting workflow
	- –Radiologist <-> Technologist communication

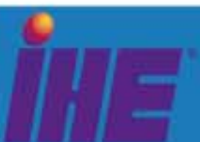

## MAWF Actors & Transactions

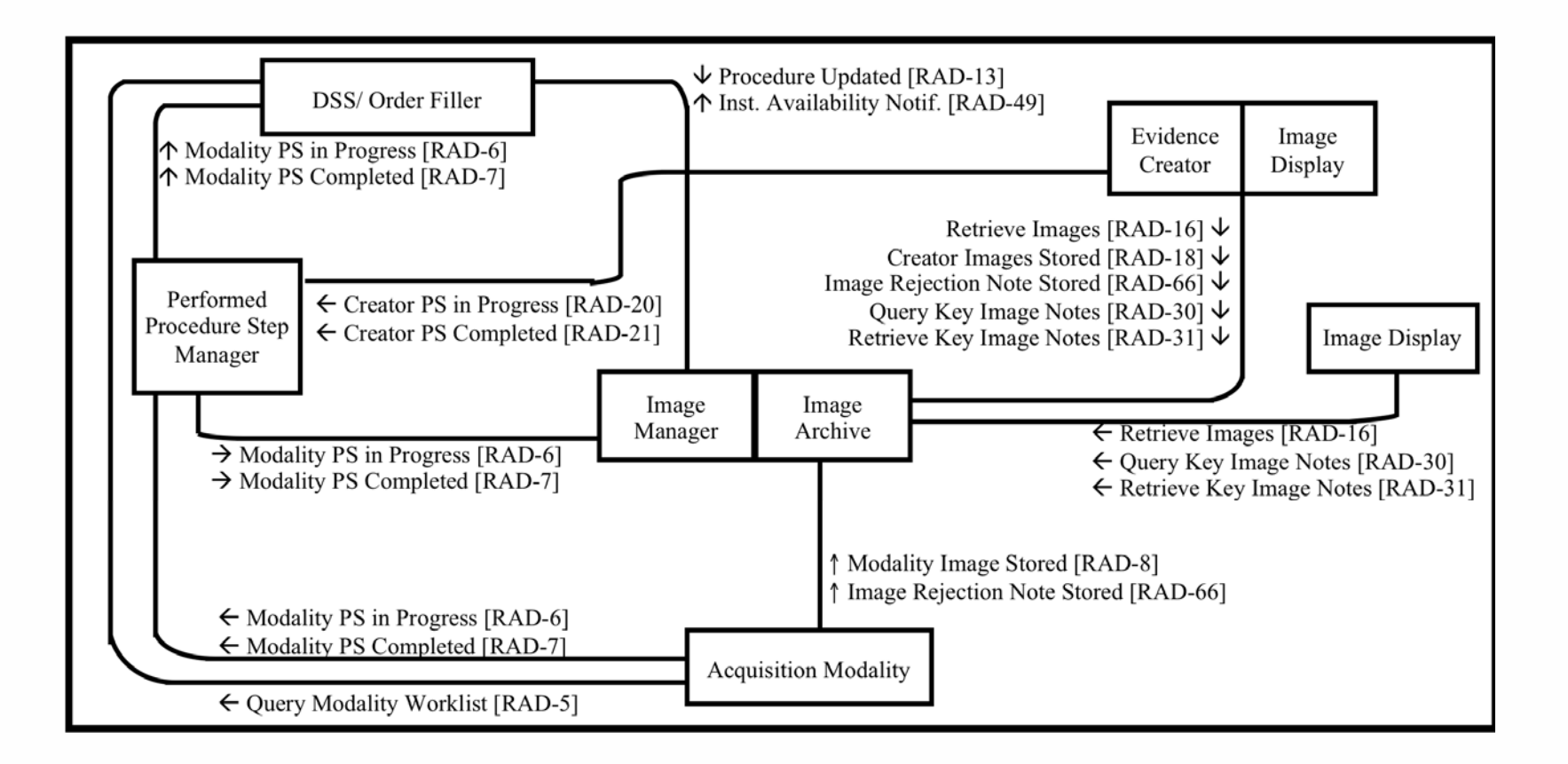

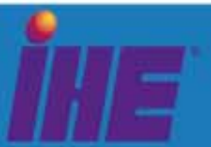

## Supplemental Views

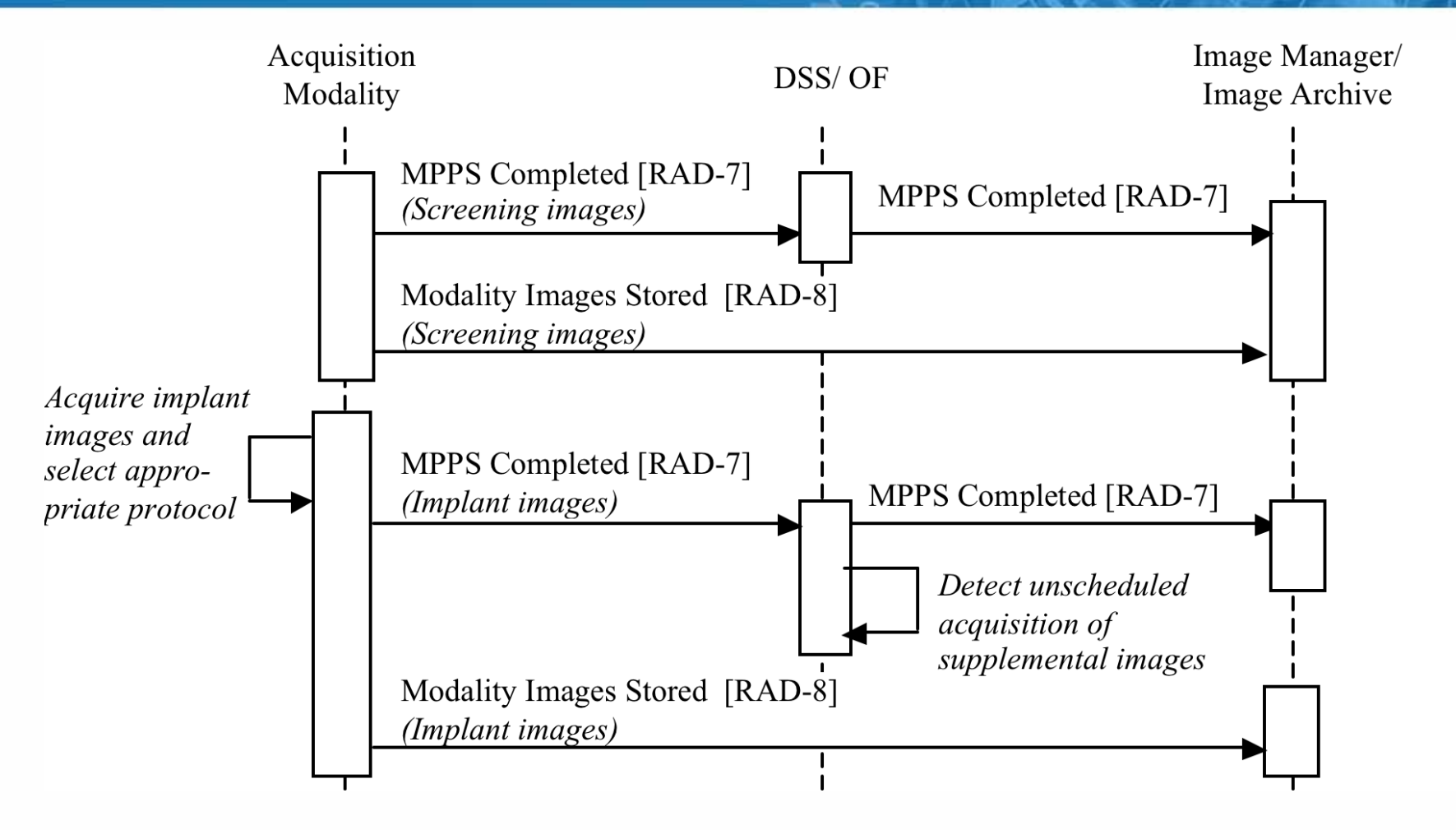

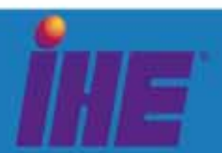

## Supplemental Views

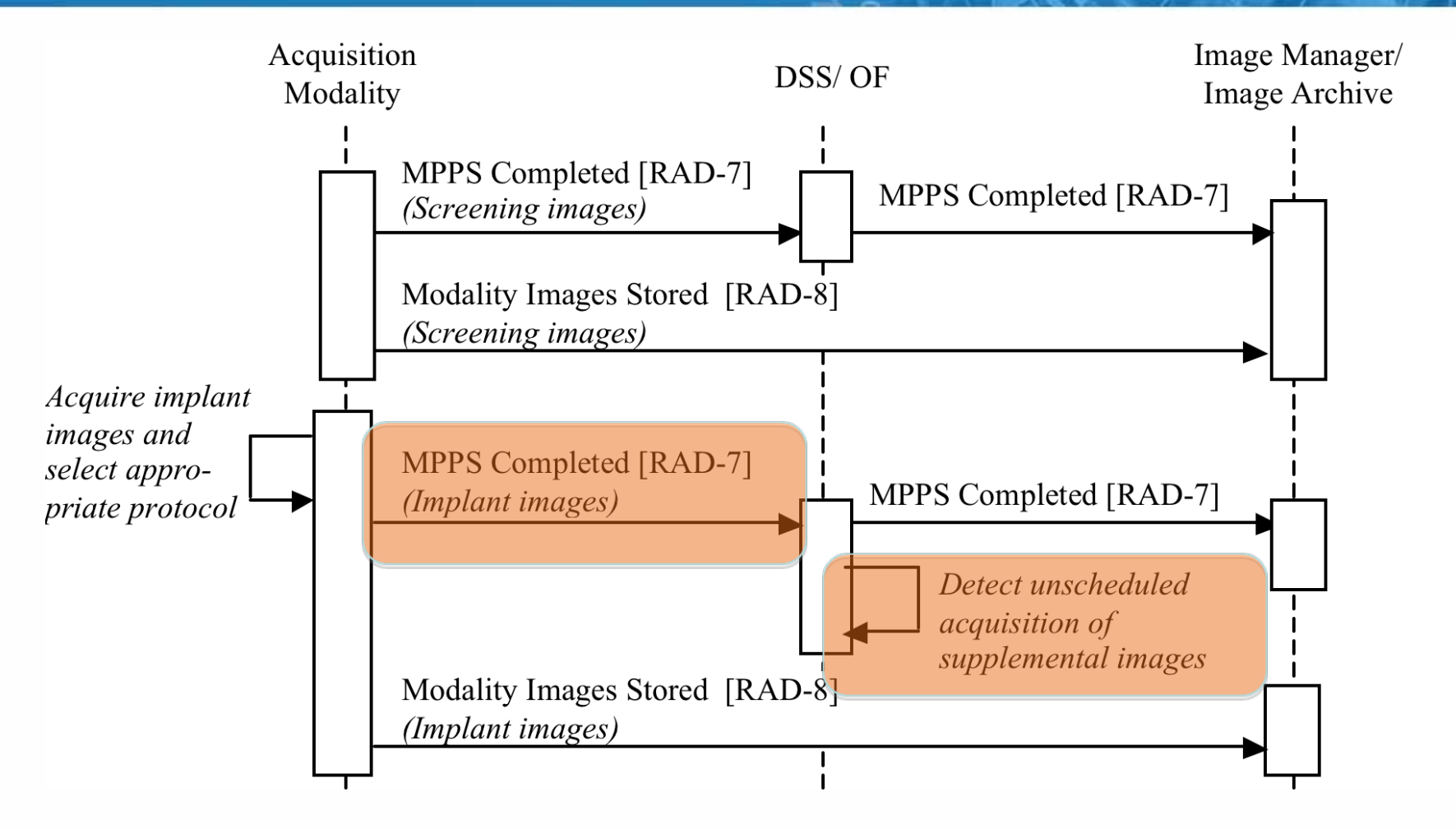

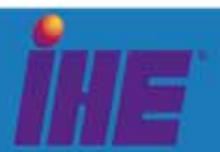

## Convert Unilateral to Bilateral

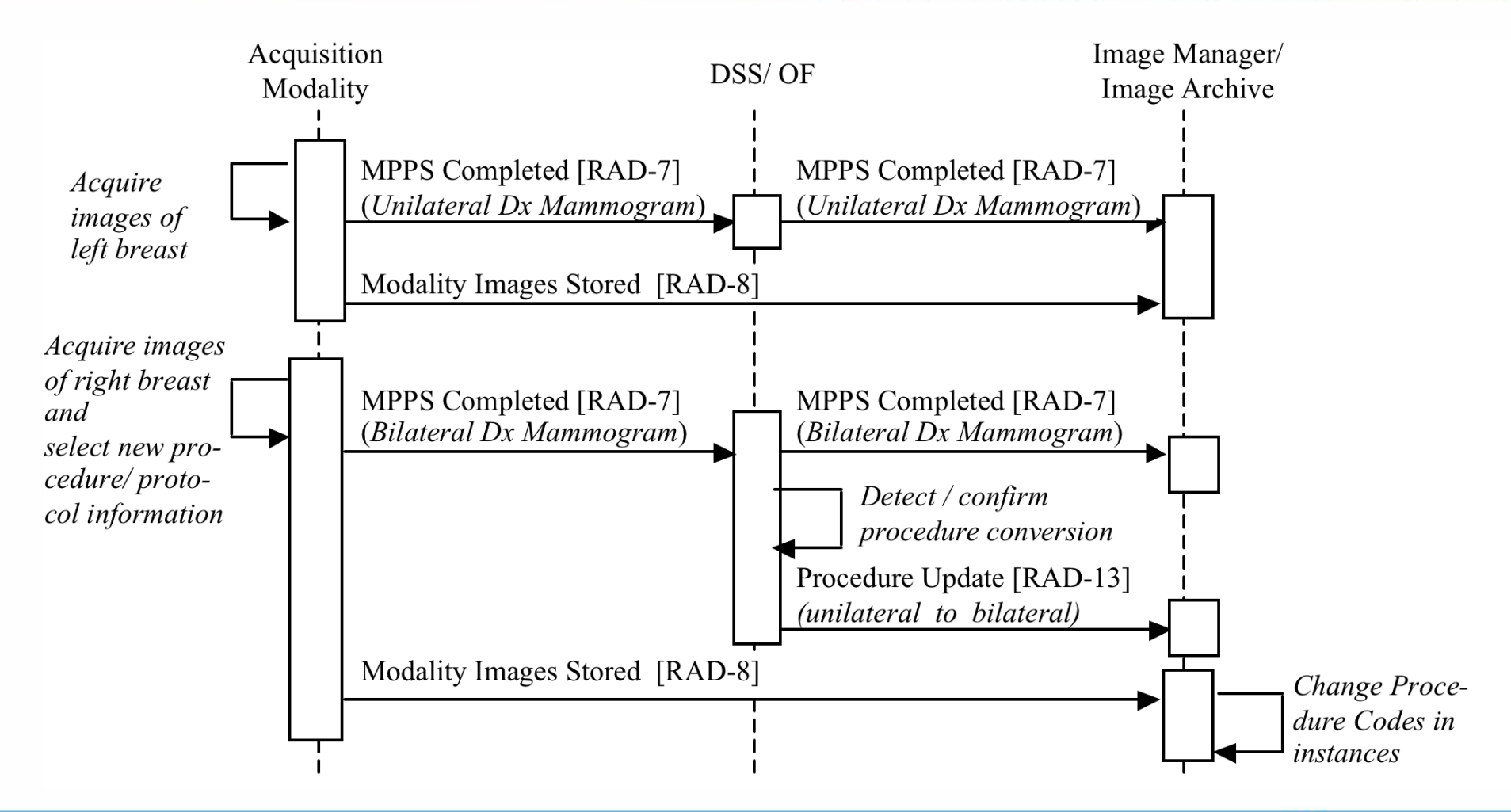

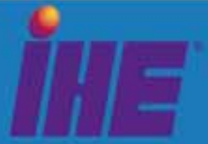

## Convert Unilateral to Bilateral

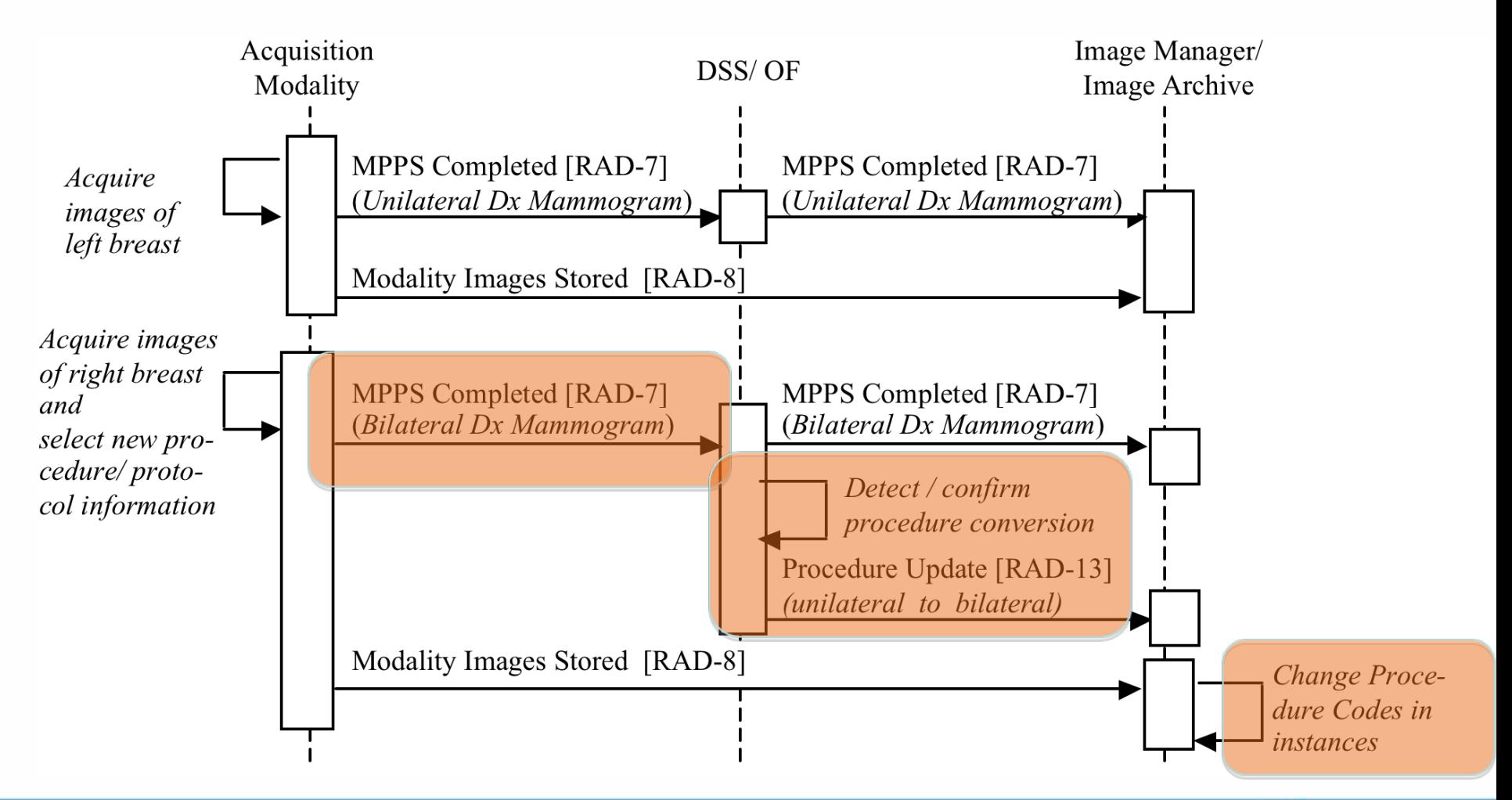

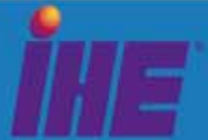

#### Finish in Another Room

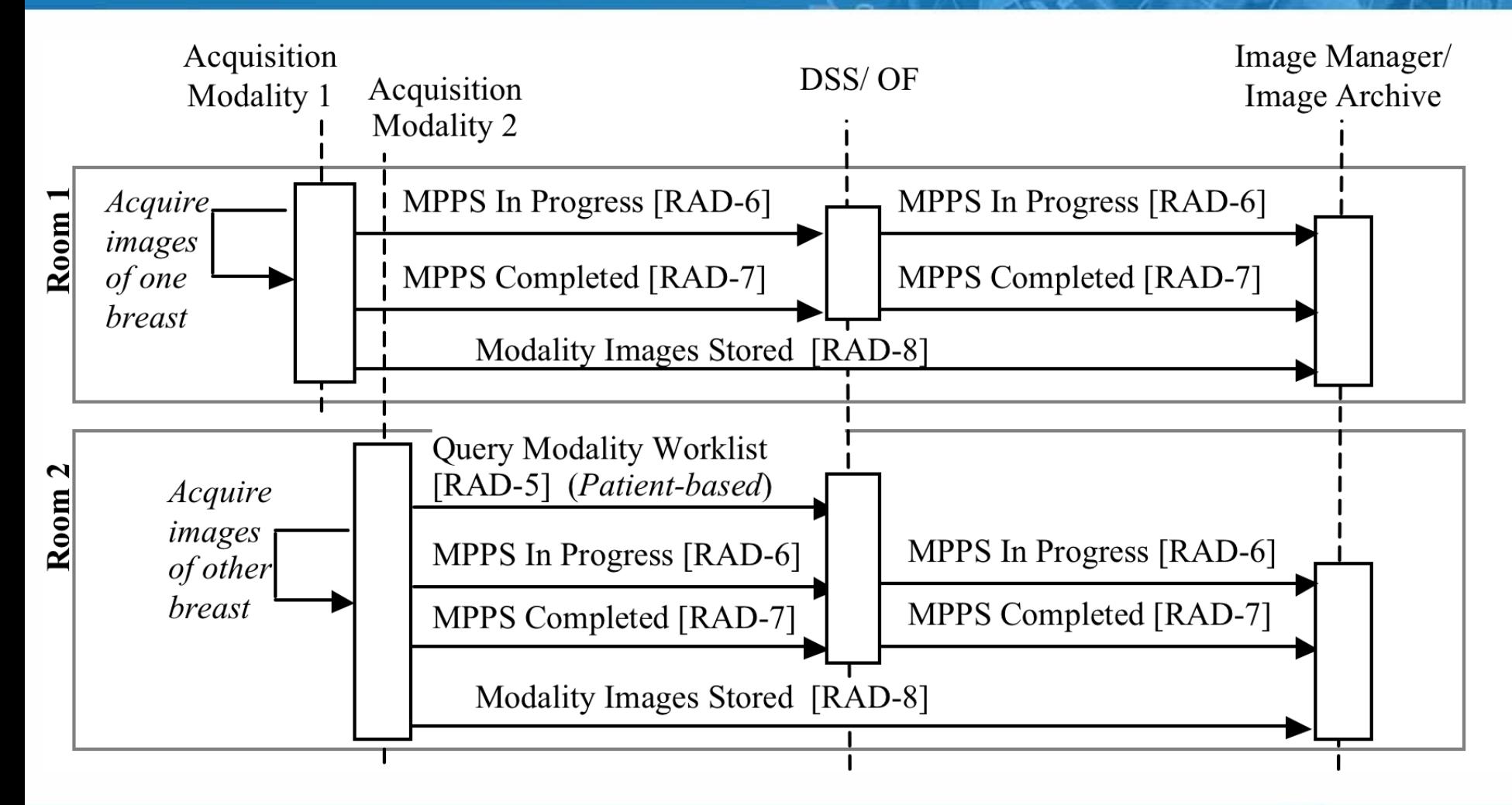

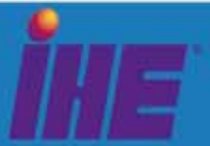

#### Finish in Another Room

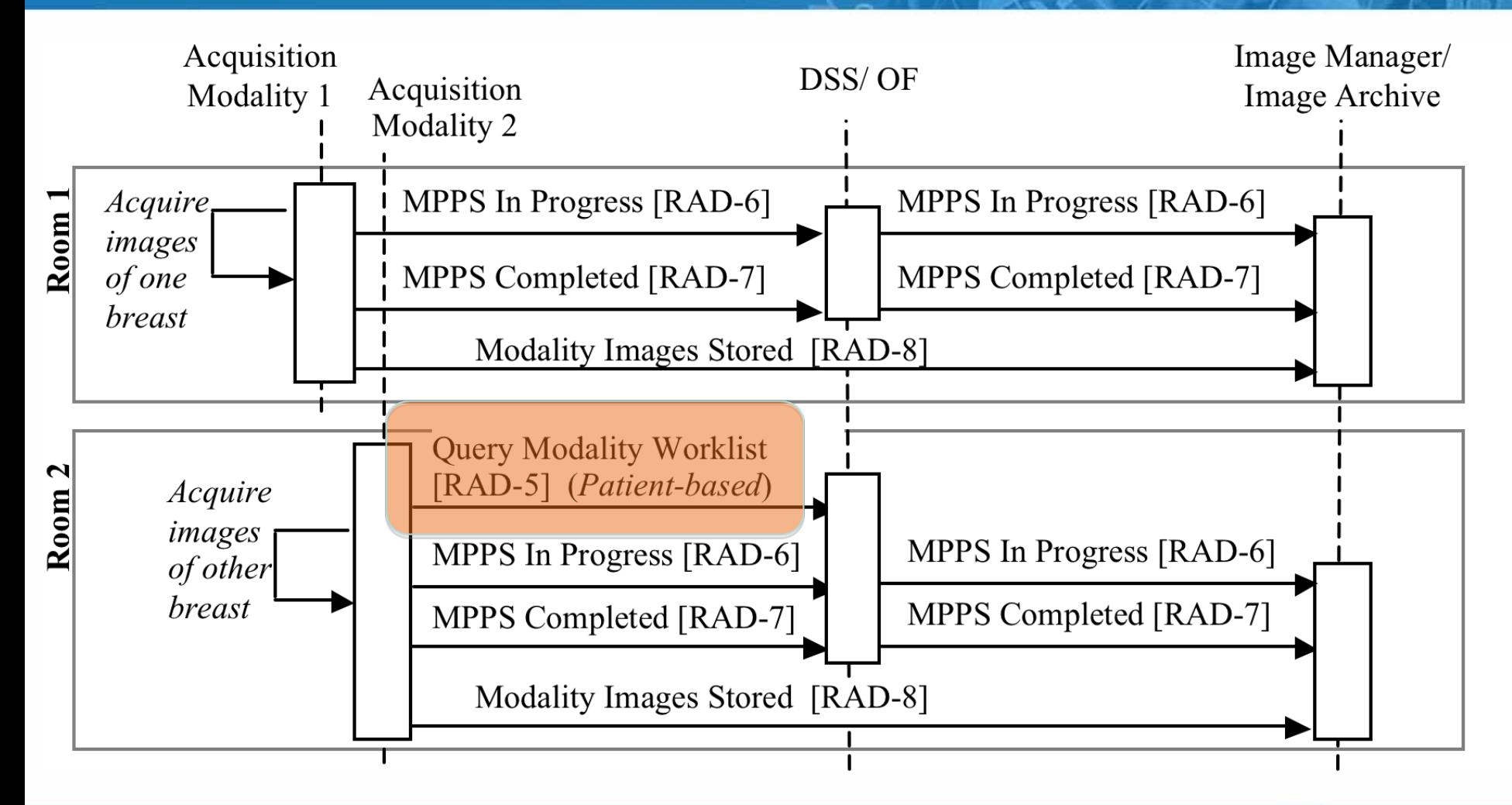

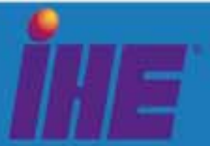

## Reject for Quality Reasons

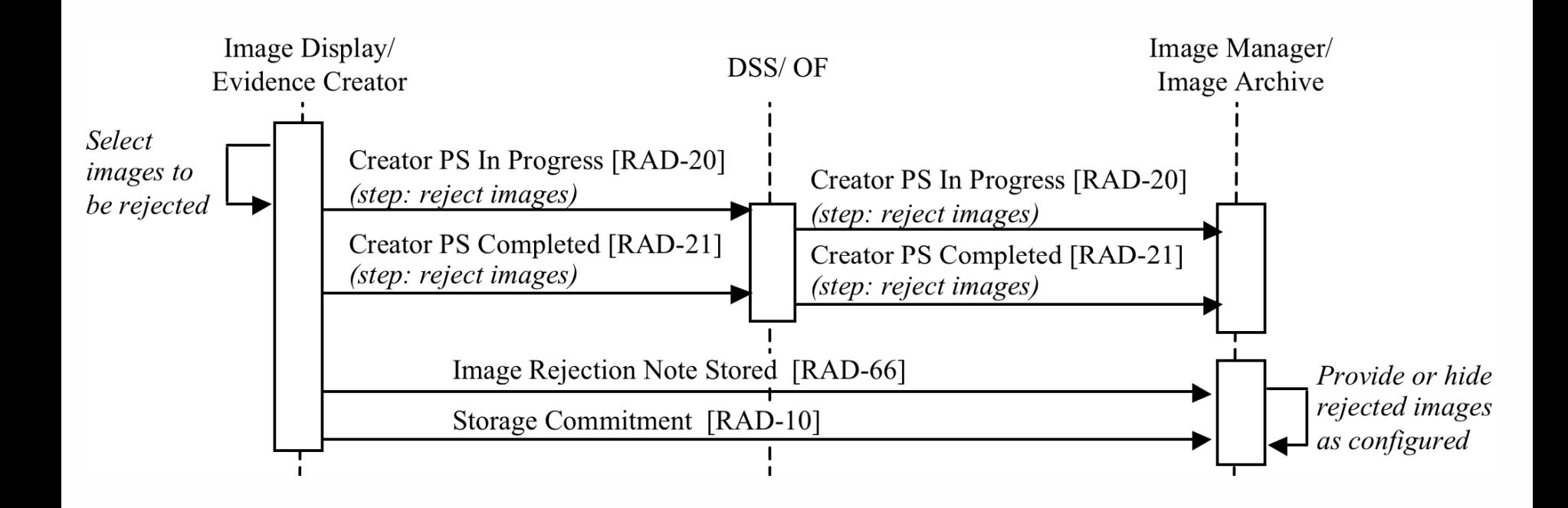

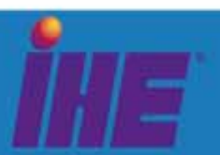

### Reject for Quality Reasons

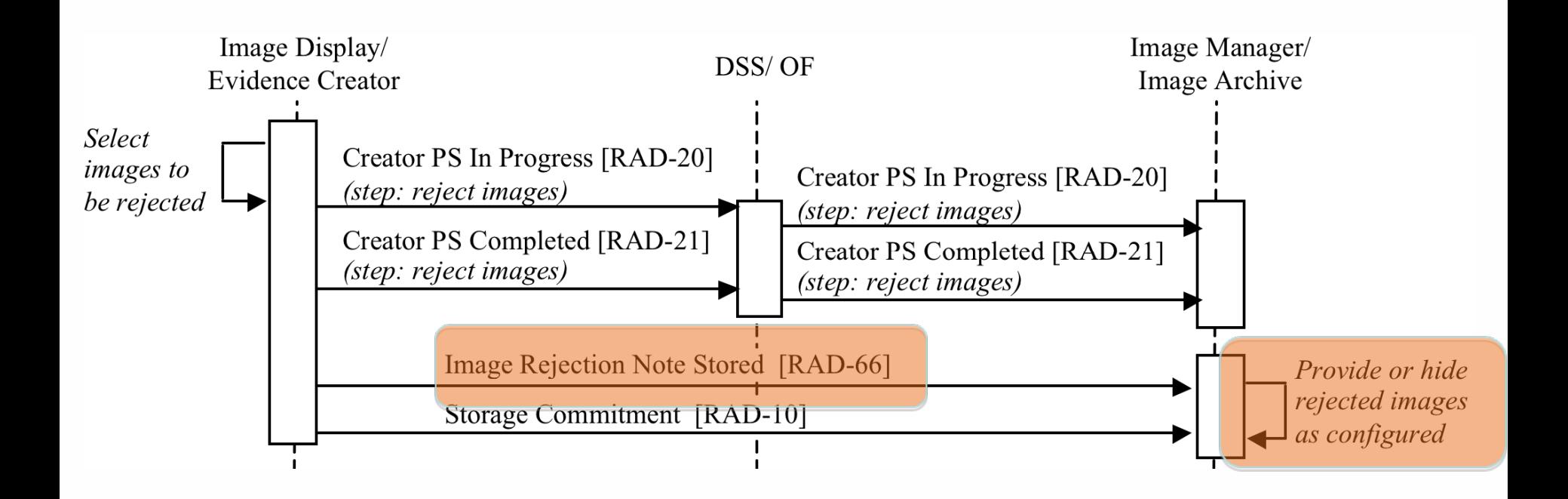

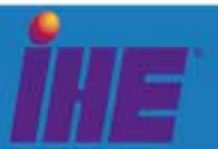

#### Correction of View

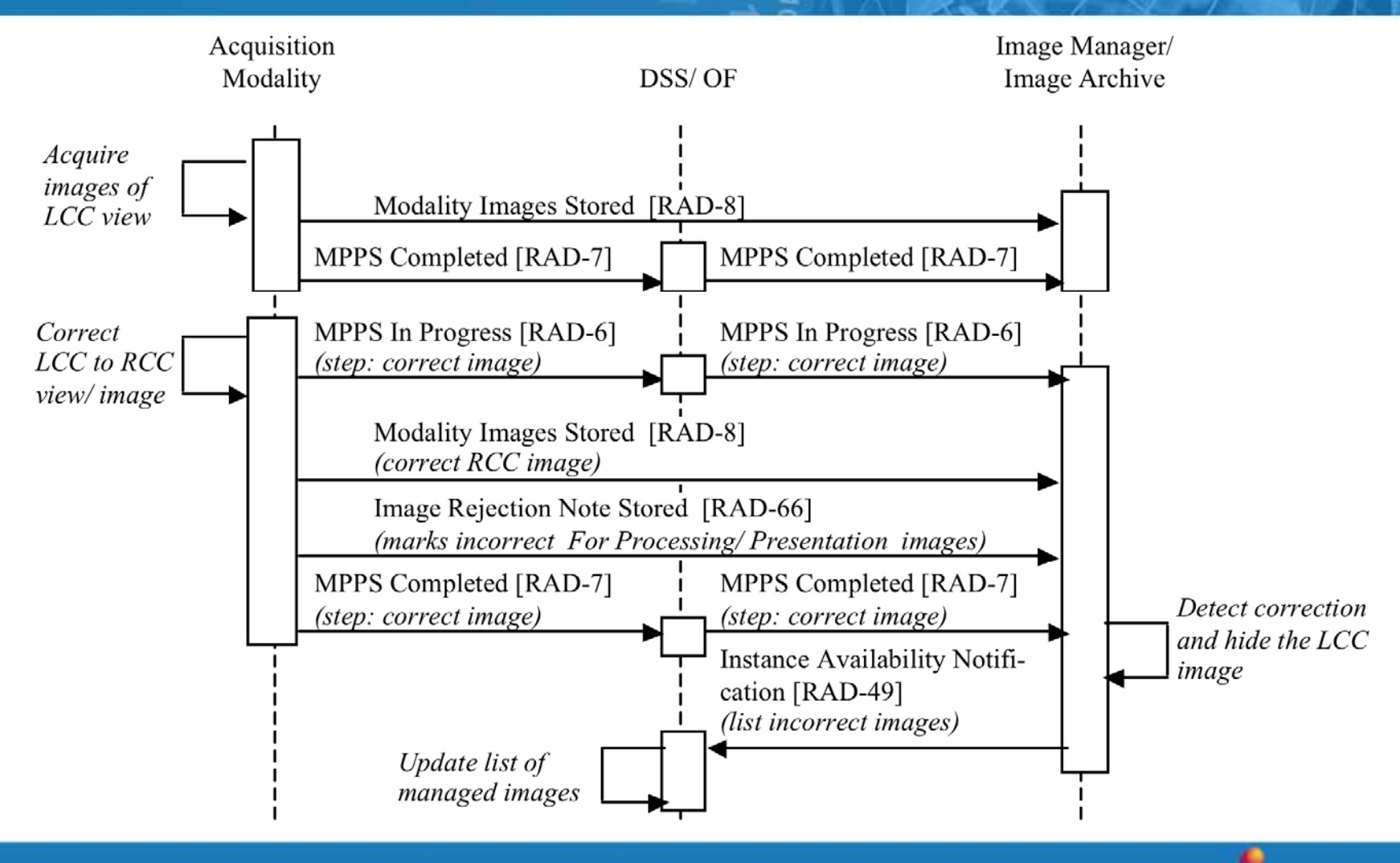

### Correction of View

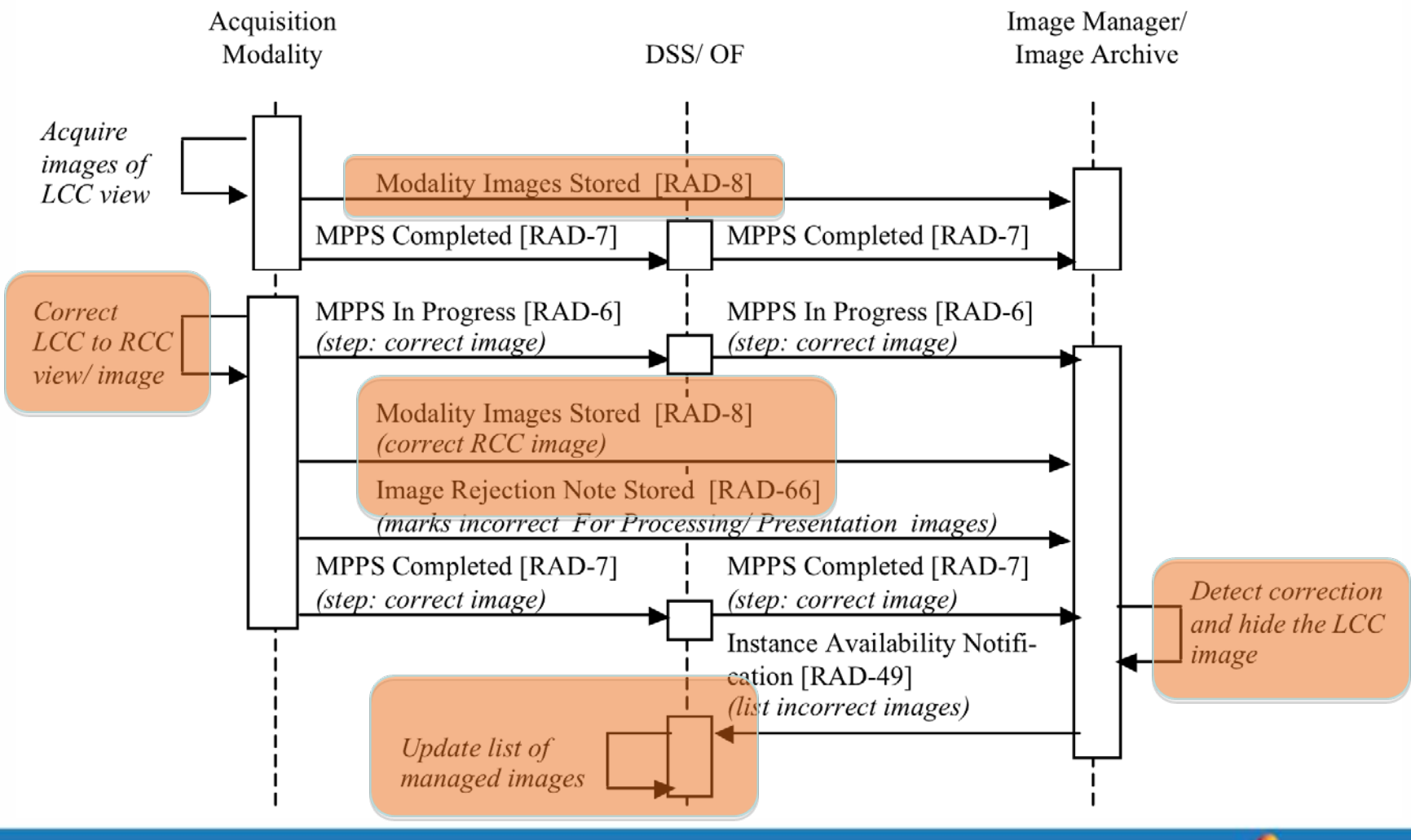

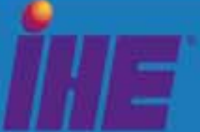

## MAWF – New Standard Codes

- Key Object Selection
	- $-$  Reject for Patient Safety Reasons
- Requested Procedure
	- Screening Mammography, bilateral
	- Diagnostic Mammography, left
	- Additional Mammography Views

…

- • Reason for Requested Procedure (multiple)
	- Screening

…

- Recall for Technical Reasons
- $-$  Personal history of breast cancer
- Lymphadenopathy

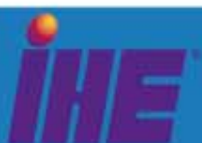

## MAWF – DSS/OF Requirements

- Required codes in specific transactions
	- "The DSS/OF shall be able to fill one or more codes from Table 4.5-6 into the Reason for Requested Procedure Code Sequence (0040,100A) of the Modality Worklist Response"
	- "In case of a recall Scheduled Procedure Step, the DSS/OF shall fill into the Modality Worklist Response … one appropriate recall code …"
- Also requires reference to related priors
	- $-$  "Referenced Study Sequence (0008,1110) with … the Study Instance UID (0008,1155) from the Study for which the recall is being done"
- Shall detect updates in codes from MPPS

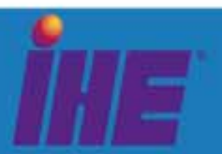

## MAWF – Modality Requirements

- Assisted Acquisition Protocol Setting required
- Required to populate performed attributes *in images and MPPS*, which may have different values than what was requested/scheduled:
	- Procedure Code Sequence
	- Performed Protocol Code Sequence, Protocol Name, Performed Procedure Step Description
	- Reason for Performed Procedure Code Sequence (new)
- If changed during study, sent in *next* MPPS
- Shall allow view correction and shall send a rejection KOS and a new image

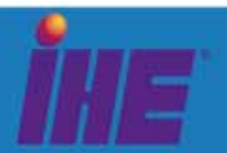

## MAWF – Display Requirements

- Specific presentation layouts
	- shall be able to display different procedures or additional views
- Shall use specific attributes for this
	- Procedure Code Sequence
	- –Performed Protocol Code Sequence
	- Reason for Performed Procedure Code Sequence
- Shall be able to detect the recall-related codes

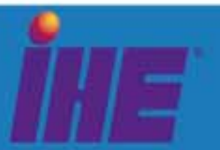

## MAWF – Display Requirements

- Requires support of KOS
- Images rejected for *quality* reasons shall be *configurable* to either
	- $-$  suppress images and KOS from presentation
	- present the rejected images and the KOS
	- $-$  ignore this KOS and present the rejected images
- Images rejected for *patient safety* reasons
	- $-$  shall suppress images and KOS from presentation

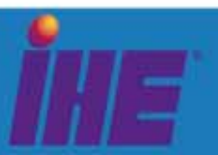